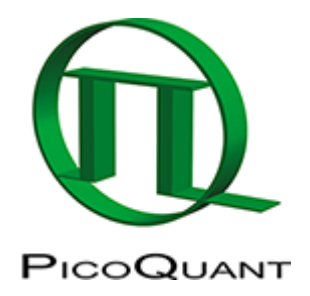

Thanks for your interest in contributing. [Please start by registering an account.](http://www.tcspc.com/doku.php/contributing:contributing?do=register)

If you have problems registering your account please contact the PicoQuant Support (support at picoquant dot com) and they will create one for you.

## **Suggest a page**

If you are reading a page on this wiki and there are specific words that you wished we had an article defining, edit the page and surround the word(s) in double brackets like this

 In a sentence [[this]] will be a link. You can also choose what the link text is with the pipe symbol like this [[article name|link text]]

Links that don't have an article yet will be shown in red. This makes it easy for others to just start this article.

## **Most searched words**

[up](https://www.tcspc.com/doku.php/up?do=search&id=up) [howto](https://www.tcspc.com/doku.php/howto?do=search&id=howto) [\\*software\\*](https://www.tcspc.com/doku.php/%2Asoftware%2A?do=search&id=%2Asoftware%2A) [fluorescence](https://www.tcspc.com/doku.php/fluorescence?do=search&id=fluorescence) [microscopy](https://www.tcspc.com/doku.php/microscopy?do=search&id=microscopy) [\\*fluorescence\\*](https://www.tcspc.com/doku.php/%2Afluorescence%2A?do=search&id=%2Afluorescence%2A) [fluorescence\\*](https://www.tcspc.com/doku.php/fluorescence%2A?do=search&id=fluorescence%2A) [reference\\*](https://www.tcspc.com/doku.php/reference%2A?do=search&id=reference%2A) [\\*microscopy](https://www.tcspc.com/doku.php/%2Amicroscopy?do=search&id=%2Amicroscopy) [microscopy\\*](https://www.tcspc.com/doku.php/microscopy%2A?do=search&id=microscopy%2A) [\\*fluorescence](https://www.tcspc.com/doku.php/%2Afluorescence?do=search&id=%2Afluorescence) [\\*reference\\*](https://www.tcspc.com/doku.php/%2Areference%2A?do=search&id=%2Areference%2A) [\\*microscopy\\*](https://www.tcspc.com/doku.php/%2Amicroscopy%2A?do=search&id=%2Amicroscopy%2A) [\\*reference](https://www.tcspc.com/doku.php/%2Areference?do=search&id=%2Areference) [\\*up](https://www.tcspc.com/doku.php/%2Aup?do=search&id=%2Aup) [\\*position\\*](https://www.tcspc.com/doku.php/%2Aposition%2A?do=search&id=%2Aposition%2A) [antibunching](https://www.tcspc.com/doku.php/antibunching?do=search&id=antibunching) [up\\*](https://www.tcspc.com/doku.php/up%2A?do=search&id=up%2A) [anisotropy](https://www.tcspc.com/doku.php/anisotropy?do=search&id=anisotropy) [\\*time](https://www.tcspc.com/doku.php/%2Atime?do=search&id=%2Atime) [\\*objective](https://www.tcspc.com/doku.php/%2Aobjective?do=search&id=%2Aobjective) [\\*counting\\*](https://www.tcspc.com/doku.php/%2Acounting%2A?do=search&id=%2Acounting%2A) [time\\*](https://www.tcspc.com/doku.php/time%2A?do=search&id=time%2A) [objective\\*](https://www.tcspc.com/doku.php/objective%2A?do=search&id=objective%2A) [\\*objective\\*](https://www.tcspc.com/doku.php/%2Aobjective%2A?do=search&id=%2Aobjective%2A) [tcspc](https://www.tcspc.com/doku.php/tcspc?do=search&id=tcspc) [after](https://www.tcspc.com/doku.php/after?do=search&id=after) [afterpulsing](https://www.tcspc.com/doku.php/afterpulsing?do=search&id=afterpulsing) [two](https://www.tcspc.com/doku.php/two?do=search&id=two) [\\*antibunching\\*](https://www.tcspc.com/doku.php/%2Aantibunching%2A?do=search&id=%2Aantibunching%2A) [\\*antibunching](https://www.tcspc.com/doku.php/%2Aantibunching?do=search&id=%2Aantibunching) [antibunching\\*](https://www.tcspc.com/doku.php/antibunching%2A?do=search&id=antibunching%2A) [\\*two\\*](https://www.tcspc.com/doku.php/%2Atwo%2A?do=search&id=%2Atwo%2A) [fcs](https://www.tcspc.com/doku.php/fcs?do=search&id=fcs) [deconvolution](https://www.tcspc.com/doku.php/deconvolution?do=search&id=deconvolution) [file\\*](https://www.tcspc.com/doku.php/file%2A?do=search&id=file%2A) [\\*file](https://www.tcspc.com/doku.php/%2Afile?do=search&id=%2Afile) [fit](https://www.tcspc.com/doku.php/fit?do=search&id=fit) [irf](https://www.tcspc.com/doku.php/irf?do=search&id=irf) [\\*anisotropy](https://www.tcspc.com/doku.php/%2Aanisotropy?do=search&id=%2Aanisotropy) [anisotropy\\*](https://www.tcspc.com/doku.php/anisotropy%2A?do=search&id=anisotropy%2A) [software](https://www.tcspc.com/doku.php/software?do=search&id=software) [\\*fcs\\*](https://www.tcspc.com/doku.php/%2Afcs%2A?do=search&id=%2Afcs%2A) [histogram\\*](https://www.tcspc.com/doku.php/histogram%2A?do=search&id=histogram%2A) [\\*anomalous](https://www.tcspc.com/doku.php/%2Aanomalous?do=search&id=%2Aanomalous) [\\*histogram\\*](https://www.tcspc.com/doku.php/%2Ahistogram%2A?do=search&id=%2Ahistogram%2A) [\\*anisotropy\\*](https://www.tcspc.com/doku.php/%2Aanisotropy%2A?do=search&id=%2Aanisotropy%2A)

## **Improve an article**

Even if you can't be bothered with writing pristine and beautiful articles that everybody loves to read we still would love you to help to improve this wiki. You can correct errors that you encounter, correct imprecise articles that annoy you, or just improve the flow and make an article more legible. For most people on earth English is not their mother tongue. If you feel that spelling or grammar need some tweaking you are very welcome to help.

# **Write an article**

If you have an idea for an article and you don't see a link for it you can simply type the name of the article into the search field and then click the edit button to the right of the search results to start writing it.

These are the articles that wait to be written:

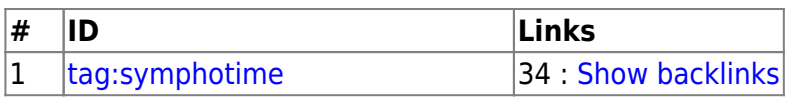

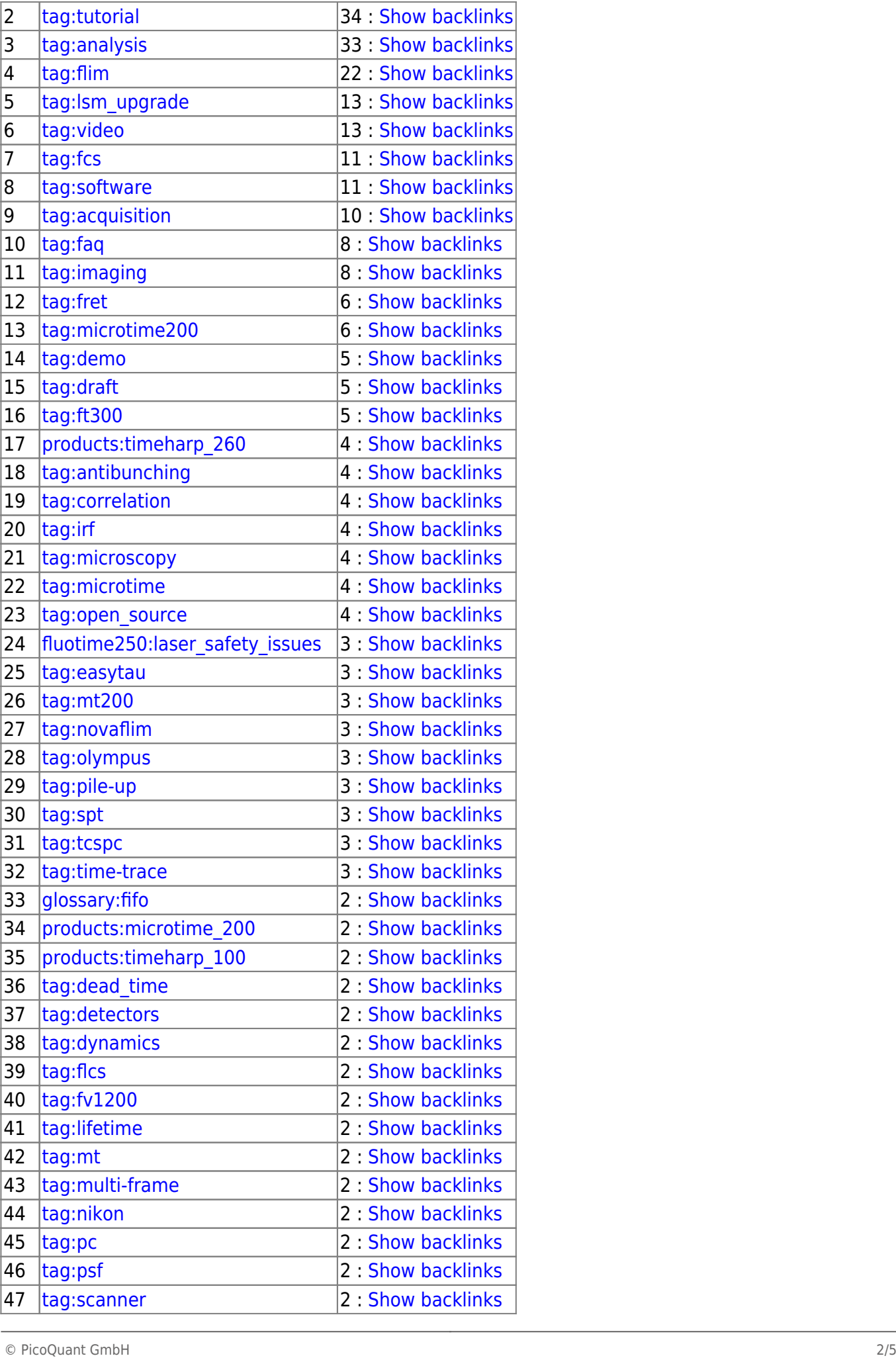

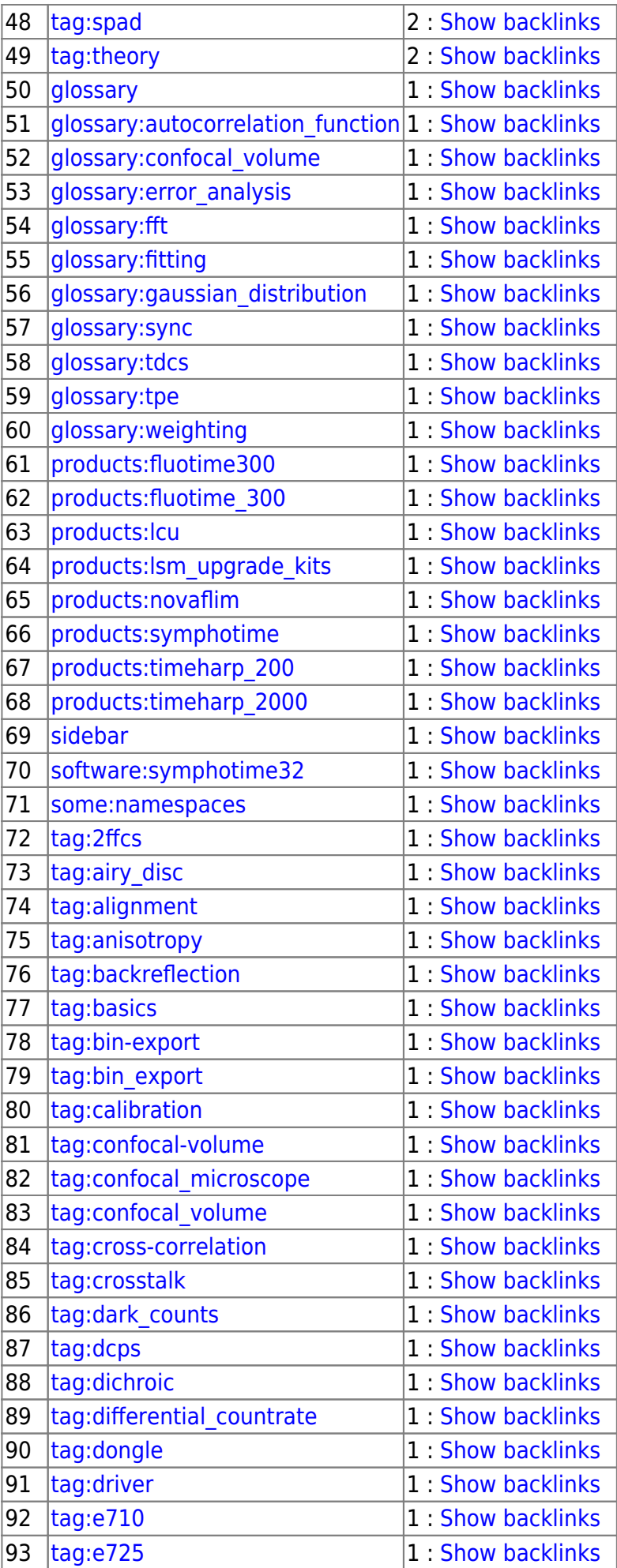

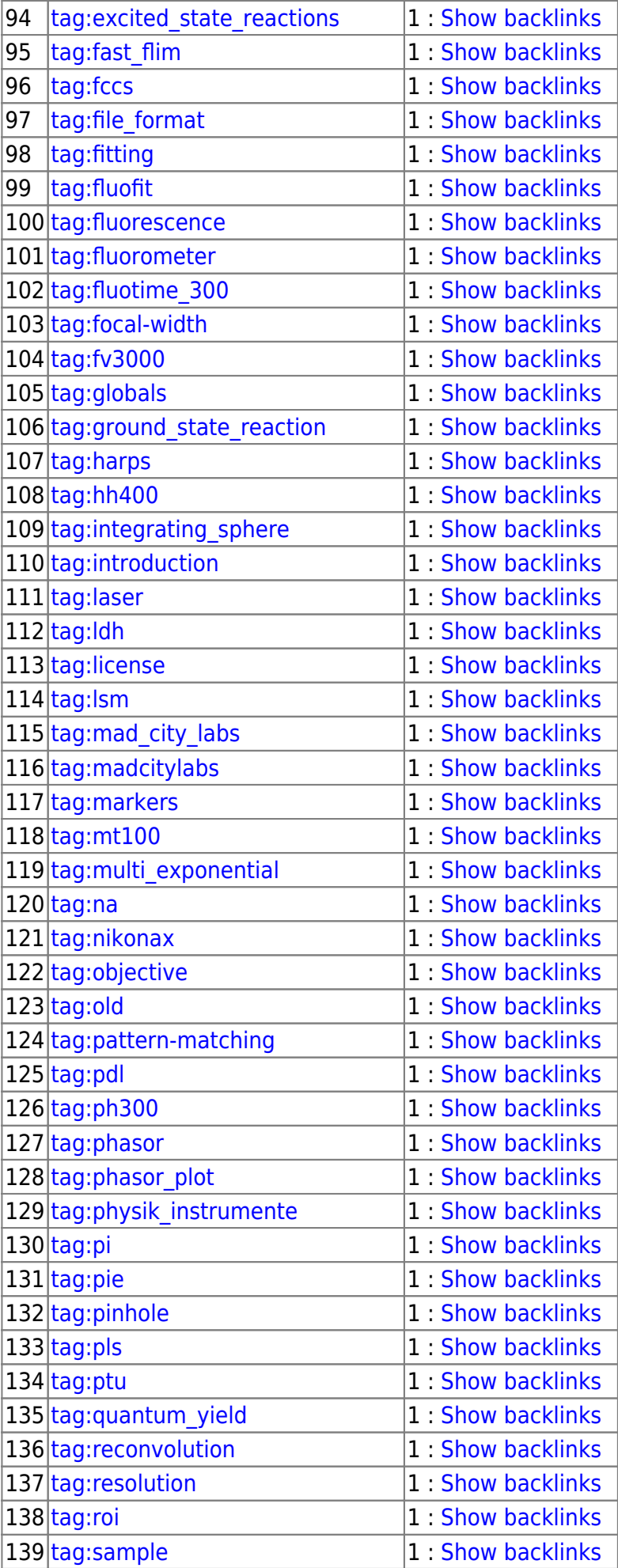

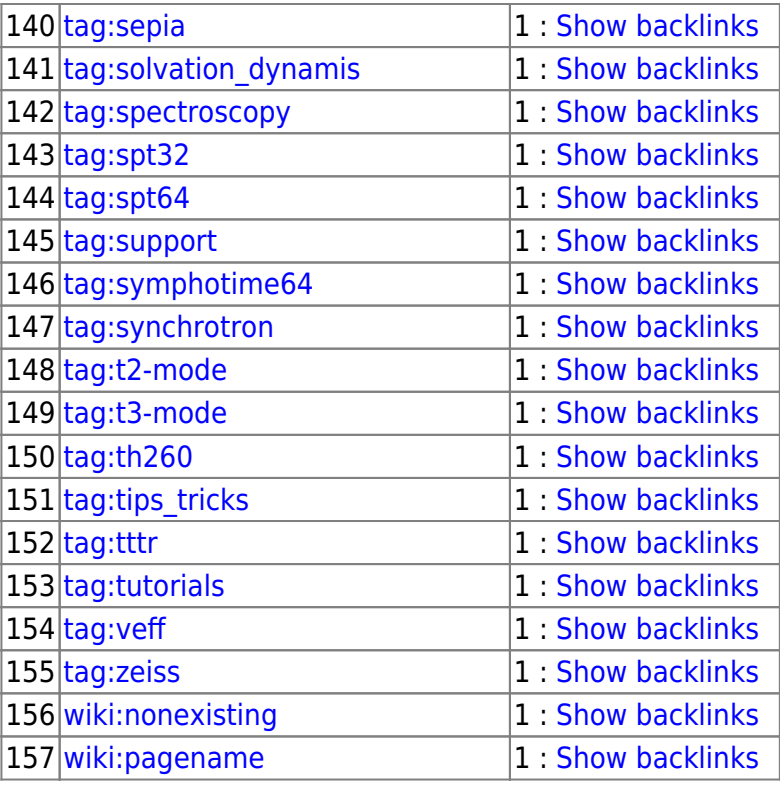

### **I want to! But I don't know how!**

Doesn't really matter. Just start and someone will help you formatting what you started.

In case you are interested to learn the syntax you can find it [here](https://www.dokuwiki.org/wiki:syntax).

Copyright of this document belongs to PicoQuant GmbH. No parts of it may be reproduced, translated or transferred to third parties without written permission of PicoQuant GmbH. All information given here is reliable to our best knowledge. However, no responsibility is assumed for possible inaccuraciesor omissions. Specifi cations and external appearances are subject to change without notice.

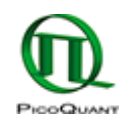

PicoQuant GmbH Rudower Chaussee 29 (IGZ) 12489 Berlin Germany

P +49-(0)30-1208820-89  $F + 49-(0)30-1208820-90$ info@picoquant.com www.picoquant.com